# **SCOGNOS**

## Consulta de Datos con Microsoft Transact-SQL

Código: DP-080T00 **Propuesta de Valor:** MICROSOFT

**Duración:** 16 Horas

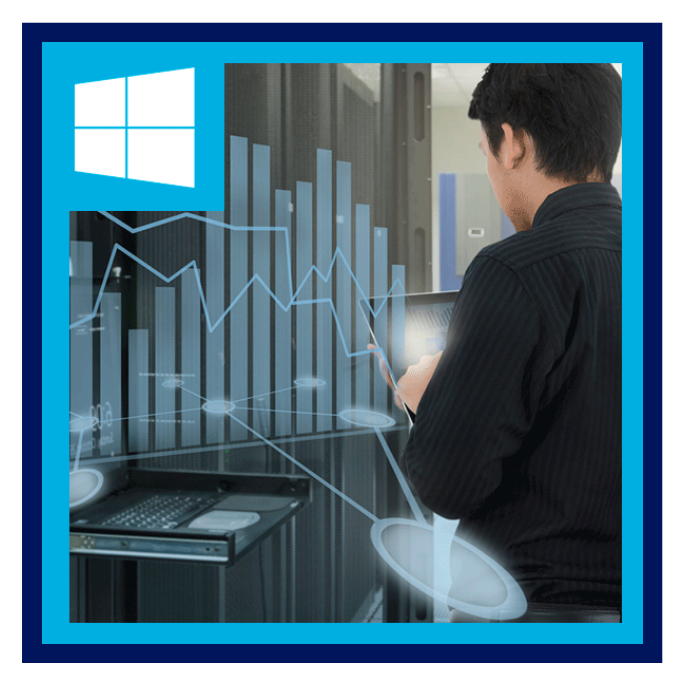

Este curso enseñará los conceptos básicos del dialecto de Microsoft del lenguaje SQL estándar: Transact-SQL. Los temas incluyen tanto la consulta como la modificación de datos en bases de datos relacionales alojadas en sistemas de bases de datos basados en Microsoft SQL Server, incluidos: Microsoft SQL Server, Azure SQL Database y Azure Synapse Analytics.

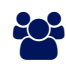

### AUDIENCIA

Este curso puede ser valioso para cualquier persona que necesite escribir consultas básicas de SQL o Transact-SQL. Esto incluye a cualquiera que trabaje con datos como analista de datos, ingeniero de datos, científico de datos, administrador de bases de datos o desarrollador de bases de datos. También puede ser útil para otras personas involucradas periféricamente con datos, o que deseen aprender más sobre cómo trabajar con datos, como arquitectos de soluciones, estudiantes y gerentes de tecnología.

## **PRE REQUISITOS**

- Además de su experiencia profesional, los estudiantes que toman esta capacitación deben tener conocimientos técnicos equivalentes a los siguientes cursos:
	- o Azure Fundamentals.
	- Azure Data Fundamentals.

### <sup>©</sup> OBJETIVOS

- Usar herramientas de consulta de SQL Server
- Escribir instrucciones SELECT para recuperar columnas de una o varias tablas
- Ordenar y filtrar los datos seleccionados
- Usar funciones integradas para devolver valores de datos
- Crear grupos de datos y agregar los resultados

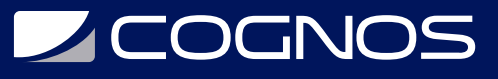

• Modificar datos con Transact-SQL mediante INSERT, UPDATE, DELETE y MERGE

### **F** CERTIFICACIÓN DISPONIBLE

Certificación oficial de **MICROSOFT**.

## *D* CONTENIDO

- 1. PRIMEROS PASOS CON TRANSACT-SQL
- 1.1. INTRODUCCIÓN A TRANSACT-SQL
- 1.2. USANDO LA INSTRUCCIÓN SELECT

### 2. CLASIFICACIÓN Y FILTRADO DE RESULTADOS DE CONSULTAS

2.1. CLASIFICACIÓN DE LOS RESULTADOS DE LA CONSULTA 2.2. FILTRADO DE DATOS

#### 3. USO DE UNIONES Y SUBCONSULTAS

3.1. USO DE OPERACIONES JOIN 3.2. USO DE SUBCONSULTAS

#### 4. USO DE FUNCIONES INTEGRADAS

4.1. INTRODUCCIÓN A LAS FUNCIONES ESCALARES 4.2. AGRUPACIÓN DE RESULTADOS AGREGADOS

### 5. MODIFICACIÓN DE DATOS

5.1. INSERTAR DATOS EN TABLAS 5.2. MODIFICAR Y BORRAR DATOS

## **BENEFICIOS**

Al finalizar este curso los participantes aprenderán los conceptos básicos del lenguaje Transact-SQL (T-SQL), así como las propiedades generales y la terminología de las bases de datos relacionales.